# **Nombre Flottants & Pipelines & Opérations Multicycles**

# **1 Nombre Flottants - Représentation "virgule flottante" (standard IEEE 754)**

Soit :

- $\overline{\phantom{a}}$  *S* est le bit de signe
- *PE* est la partie exposant
- *F* représente la partie fractionnaire (mantisse) après le 1 implicite

Pour les flottants simples précision (32 bits), on a le codage suivant :

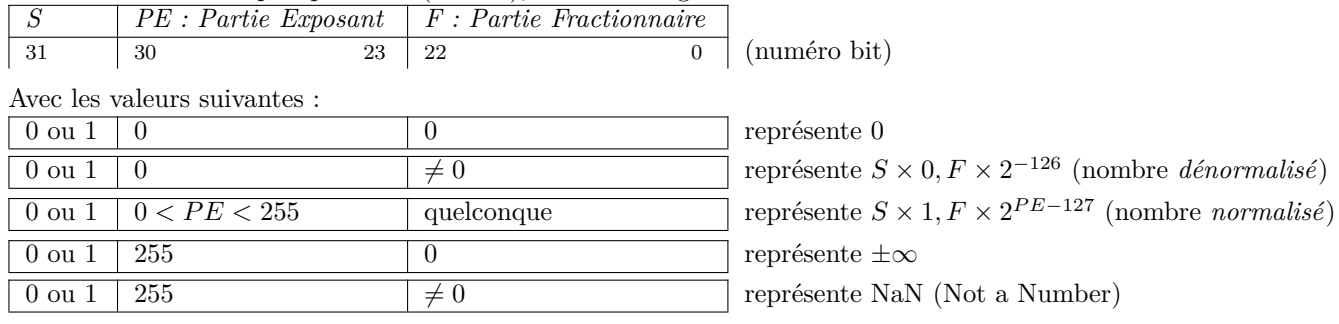

### **1.1 Quels nombres simple précision correspondent aux mots 32 bits suivants ?**

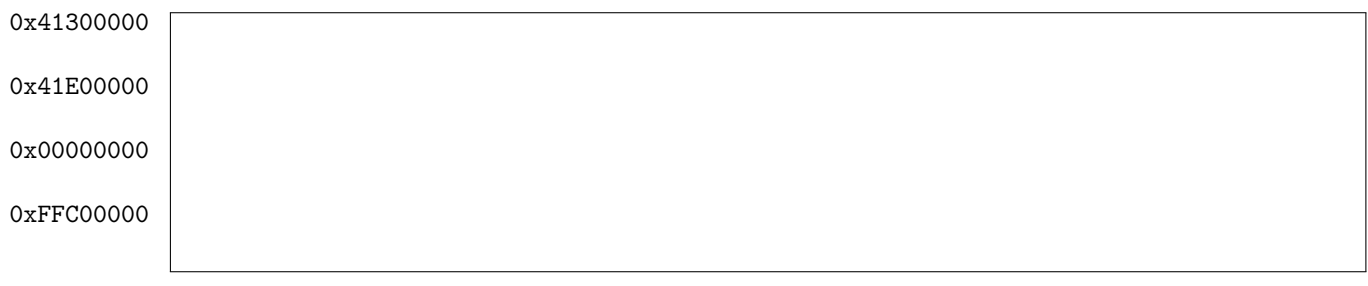

**1.2 Écrire 1 et -1000 de façon normalisée.**

**1.3 Donner le plus grand positif et son prédécesseur. Indiquer leur écart.**

## **1.4 Donner le plus petit positif normalisé et dénormalisé (non nul).**

**1.5 Donner le plus grand et le plus petit négatif (non nul).**

## **2 Nombre Flottants - Conversions**

```
Soient les déclarations C suivantes :
int x; // Entier 32 bits
float f; // Flottant 32 bits simple précision
double d; // Flottant 64 bits double précision
          // (1 bit de signe, 11 bits d'exposant, 52 bits de mantisse)
          // (pour les nombres normalisés, l'exposant est décalé de 1023)
          // (pour les nombres dénormalisés, l'exposant est -1022)
```
**2.1 Indiquer si les assertions suivantes sont vraies ou fausses en justifiant.**

```
x == (int)(float)xx = (int)(double)xf = (float)(double)fd = (float)d2 / 3 == 2 / 3.0d \leq 0.0 \rightarrow 2 * d \leq 0.0d > f \rightarrow -f < -dd * d > = 0.0(d + f) - d == f
```
# **3 Pipelines**

Un processeur *P1* dispose du pipeline à 5 étages pour les opérations entières et les chargements / rangements flottants et des pipelines suivants pour les instructions flottantes :

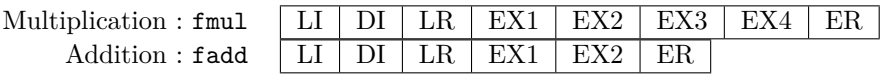

Les instructions flottantes lf (Load Float) et sf (Store Float) ont les mêmes pipelines que les instructions entières LW (Load Word) et SW (Store Word).

Une instruction *i* a une latence de *n* si l'instruction suivante (qui utilise le résultat de la première) peut commencer au cycle  $i + n$ . Une latence de 1 signifie que l'instruction suivante peut commencer au cycle suivant.

#### **3.1 Donner les latences des instructions flottantes fmul et fadd.**

#### **3.2 Donner les latences des instructions flottantes fmul et fadd pour le processeur** *P2* **suivant.**

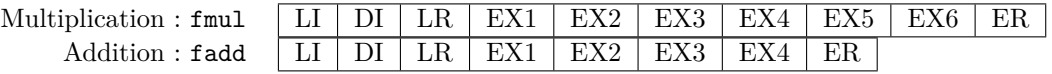

## **4 Latences**

Soit le jeu d'instructions suivant : (on dispose de 32 registres entiers R0 à R31 et de 32 registres flottants F0 à F31) *Instructions qui travaillent sur des flottants :*

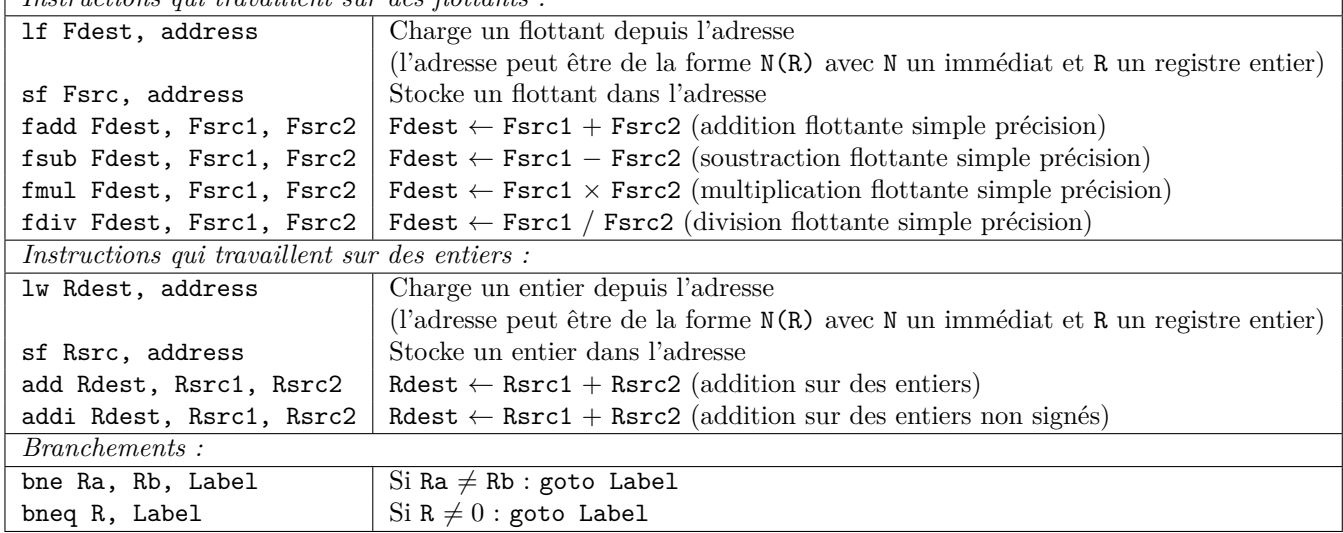

Les additions, soustractions et multiplications flottantes sont pipelinées. Une nouvelle instruction peut démarrer à chaque cycle. Les latences sont de 2 cycles pour lf et fournies par les résultats de l'exercice 1 pour les multiplications et additions flottantes.

La division a une latence de 15 cycles. Elle n'est pas pipelinée : une nouvelle division ne peut commencer que lorsque la division précédente est terminée.

```
float x[100]; float y[100]; float z[100];
for (size_t i = 0; i < 100; ++i)
{
   z[i] = x[i] * y[i];
```
}

**4.1 Traduire ce code C en assembleur en énumerant les numéros de cycles à côté des instructions pour les deux processeurs de l'exercice 1. Les tableaux x, y et z sont rangés à la suite en mémoire. R1 contient déjà l'adresse de x[0] et R3 l'adresse de x[100] (l'adresse de fin de x).**

**4.3 Donner le code C de la boucle après déroulage d'ordre 4.**

#### **4.4 Traduire le code C déroulé avec un facteur de 2 en assembleur en énumerant les numéros de cycles à côté des instructions pour les deux processeurs.**

**4.5 Traduire le code C déroulé avec un facteur de 4 en assembleur en énumerant les numéros de cycles à côté des instructions pour les deux processeurs.**

## **4.6 Pour chaque code et chaque processeur : quel est le nombre de cycles par itération ?**

**4.7 Quel est le facteur de déroulage maximal qui permettrait d'améliorer le nombre de cycle par itération ? Quel serait le nombre des différentes instructions (chargements, multiplications, ...) ? le nombre de cycles ? Le nombre de cycles par itération ?**

**4.8 Donner le code C de la boucle après déroulage d'ordre 2 dans le cas général, c'est-à-dire en remplaçant** 100 **par N.**

## **5 Somme Des Carrés (Bonus)**

Soit le code C suivant :

float  $x[100]$ ; float  $s = 0.f$ ; for (size\_t i = 0; i < 100;  $++i$ ) {  $s := x[i] * x[i];$ }

**5.1 Mêmes questions que pour l'exercice 2.**

## **6 Multiplication Vs Division**

Soit les code C suivants équivalents mathématiquement :

float x[100]; float y[100]; float z[100]; float a; // Calcul de a for  $(size_t i = 0; i < 100; ++i)$ {  $z[i] = x[i] / a + y[i];$ } float x[100]; float y[100]; float z[100]; float a; // Calcul de a float  $a_$ inv = 1.f /  $a$ ; for (size\_t i = 0; i < 100; ++i) {  $z[i] = x[i] * a_inv + y[i];$ }

Dans cet exercice, on utilise les latences suivantes :<br> $\sqrt{\frac{1}{2}}$  $\sqrt{I_{\text{neutrino}}$ 

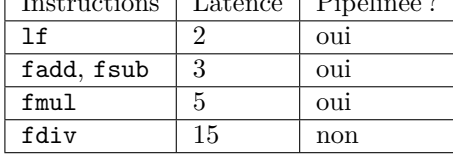

Les tableaux x, y et z sont rangés à la suite en mémoire. R1 contient déjà l'adresse de x[0] et R3 l'adresse de x[100] (l'adresse de fin de x).

a est déjà calculé dans F31 pour le premier code et a\_inv est déjà calculé dans F31 pour le deuxième.

<span id="page-6-0"></span>**6.1 Pour chaque code C sans déroulage et avec un déroulage de 2, écrire le code assembleur correspondant en énumerant les numéros de cycle.**